## **Fiche technique n°6**

## **Règles d'échantillonnage et d'extrapolation**

## **Modification notifiée par la DGEFP via le Flash Info Emploi (FIE) du 22 août 2014**

Le principe général du contrôle de service fait est celui d'un contrôle exhaustif des pièces justificatives comptables et non comptables listées dans le bilan d'exécution.

Cependant, le gestionnaire peut recourir à l'échantillonnage tant pour l'analyse des dépenses déclarées que pour le contrôle de l'éligibilité des participants.

Le gestionnaire doit alors être en mesure de justifier le recours à l'échantillonnage par le nombre élevé de pièces justificatives à contrôler.

En cas de recours à l'échantillonnage, les suites données au contrôle de l'échantillon dépendent des conclusions du gestionnaire.

Ainsi, en l'absence de constat d'irrégularité dans l'échantillon contrôlé (défini selon les modalités fixées dans la présente fiche technique), le gestionnaire valide les dépenses ou les participants déclarés à partir de ce seul échantillon.

*A contrario*, si le gestionnaire identifie une ou plusieurs irrégularité(s) à partir de l'échantillon contrôlé, le gestionnaire a la possibilité d'extrapoler le taux d'irrégularité constaté, à condition que le recours à l'extrapolation figure dans la convention ou ses avenants.

Dans le cas où la période de révision de la convention est échue, les règles d'échantillonnage et d'extrapolation fixées dans la présente fiche technique peuvent être appliquées sous réserve d'un accord écrit de l'organisme bénéficiaire signé préalablement au contrôle de service fait.

A défaut de formalisation de l'accord du bénéficiaire, le gestionnaire est tenu de contrôler exhaustivement les dépenses et les participants déclarés, si un écart est constaté après examen de l'échantillon constitué<sup>1</sup>.

Même en cas d'extrapolation du taux d'irrégularité constaté, le bénéficiaire conserve la possibilité de justifier pendant la période contradictoire du contrôle de service fait que le taux d'irrégularité réel des dépenses ou des participants échantillonnés est inférieur au taux d'irrégularité extrapolé.

Les méthodes exposées dans la présente fiche technique constituent le droit commun. Tout gestionnaire souhaitant utiliser d'autres méthodes doit au préalable obtenir l'approbation de l'autorité de gestion du programme.

#### **1 - Echantillonnage pour l'analyse des dépenses**

#### **a) Modalités de constitution de l'échantillon**

L'échantillonnage est réalisé au niveau d'un poste de dépenses pour garantir l'homogénéité de la population statistique qui fera l'objet d'une extrapolation.

En règle générale, l'unité de sélection au sein d'un poste de dépenses est la pièce comptable.

Cependant, le gestionnaire a la possibilité de prendre en compte une autre unité de sélection (action, salarié, pièce comptable...), si l'unité retenue est plus pertinente au regard de la nature de l'opération ou du poste de dépenses examiné.

Si l'unité de sélection retenue pour un poste de dépenses est la pièce comptable (facture, bulletin de salaire...), le gestionnaire examine l'ensemble des pièces non comptables (devis, feuilles d'émargement...) et des justificatifs d'acquittement (facture acquittée, visa du comptable public...) correspondant à chaque pièce comptable échantillonnée.

 $\overline{a}$  $^1$  Si l'extrapolation des taux d'irrégularité constatés n'est pas retenue par le bénéficiaire au stade de l'instruction, il est recommandé de ne pas intégrer de dépenses indirectes dans le plan de financement prévisionnel (dans le cas où l'opération n'est pas éligible à un régime de forfaitisation des coûts indirects).

Pour toute autre unité de sélection, le gestionnaire examine l'ensemble des pièces comptables, des pièces non comptables et des justificatifs d'acquittement correspondants à chaque unité sélectionnée.

#### **Exemples :**

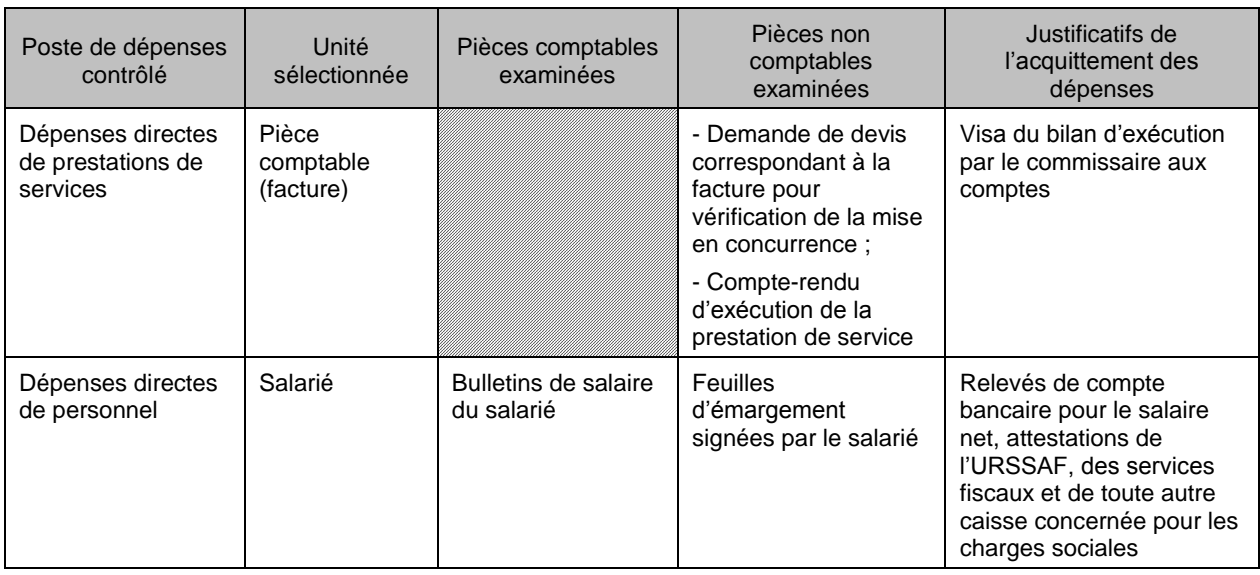

N.B. Pour les dépenses calculées en appliquant un régime de forfaitisation, le gestionnaire n'a pas à contrôler de pièces comptables et de preuves d'acquittement pour justifier le forfait. En revanche, pour les dépenses déclarées dans le cadre d'un régime de coûts standards unitaires ou d'un régime de coûts forfaitaires, le contrôle de service fait donne lieu à une vérification de tout ou partie des pièces non comptables justifiant ces dépenses. Les pièces justificatives non comptables peuvent alors être échantillonnées selon les modalités fixées dans la présente fiche technique.<sup>2</sup>

Un échantillon doit être constitué aléatoirement, par exemple à partir de la fonction alea d'Excel<sup>3</sup>.

Puisqu'un échantillon est réalisé aléatoirement, au sein d'un poste de dépenses, l'échantillon ne couvre pas nécessairement l'ensemble des catégories de dépenses de ce poste.

La taille de l'échantillon dépend du nombre total d'unités du poste de dépenses contrôlé :

- Si le poste de dépenses comprend moins de 500 unités, le contrôle porte sur  $1/7^{\text{eme}}$  des unités du poste et au minimum 30 unités $4$ ;
- Si le poste de dépenses comprend 500 unités ou plus, la taille de l'échantillon est calculée en utilisant l'outil statistique ci-dessous.

 2 Les dépenses indirectes forfaitisées ne donnent pas lieu à un contrôle de pièces justificatives non comptables par le gestionnaire.

<sup>3</sup> Voir méthode de sélection aléatoire présentée en annexe

<sup>4</sup> Dans le cas où le poste de dépenses comprend de une à trente unités, le contrôle est exhaustif.

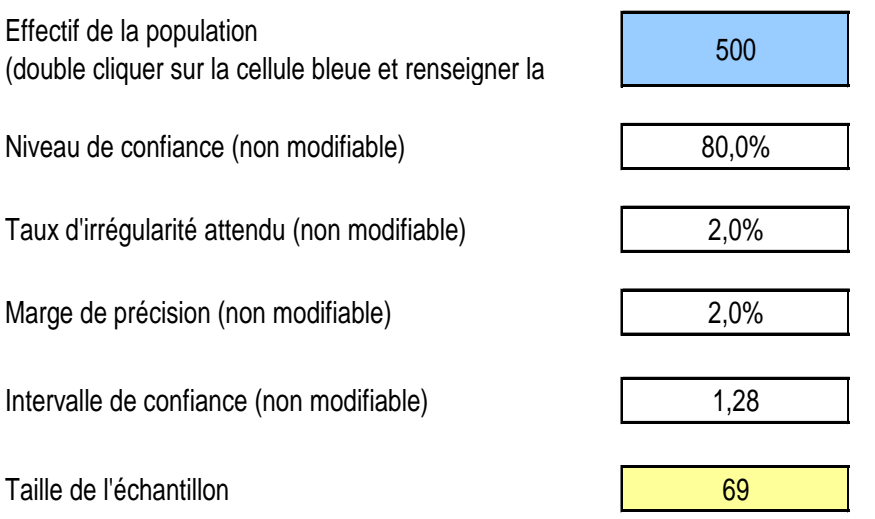

### **b) Règles d'extrapolation**

Les règles d'extrapolation diffèrent selon la méthode applicable pour le calcul de la taille de l'échantillon. Ainsi, en cas d'application de la première méthode (sélection d'1/7<sup>ème</sup> du nombre total d'unités et d'au moins 30 unités), le gestionnaire extrapole le taux d'irrégularité constaté à l'ensemble des dépenses du poste considéré.

En cas d'application de la seconde méthode (utilisation de l'outil statistique), le taux d'irrégularité constaté à partir de l'échantillon contrôlé doit être appliqué à l'ensemble des dépenses du poste. La correction extrapolée finale est égale à la somme du montant ainsi calculé et de la marge de précision (cf tableau).

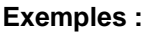

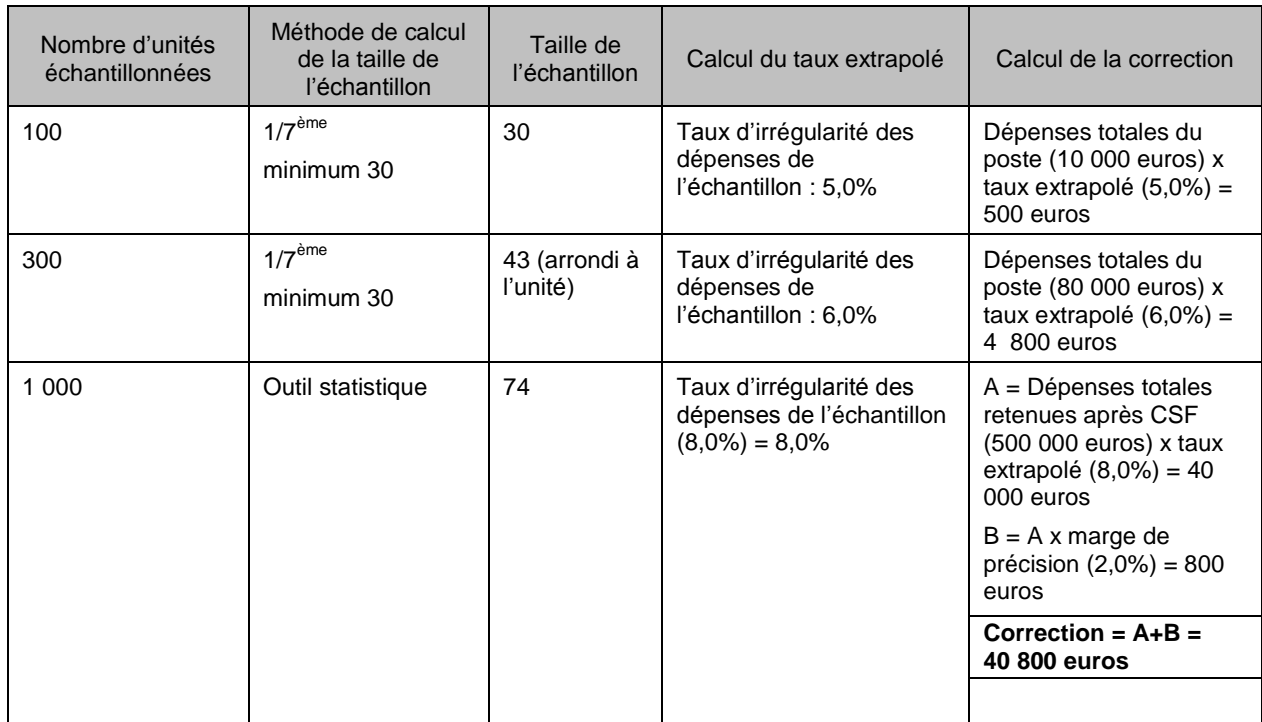

### **2 - Echantillonnage lors du contrôle de l'éligibilité des participants**

#### **a) Modalités d'échantillonnage et d'extrapolation**

Les règles d'échantillonnage pour le contrôle de l'éligibilité des participants sont identiques aux règles d'échantillonnage pour le contrôle des dépenses.

Ainsi, un échantillon de participants doit être constitué aléatoirement, par exemple à partir de la fonction alea d'Excel<sup>4</sup>.

Pour tout participant sélectionné, le gestionnaire vérifie l'ensemble des informations figurant dans la liste des participants établie dans le bilan d'exécution et toute pièce complémentaire nécessaire au contrôle de l'éligibilité du public pour le dispositif considéré (fiche de prescription, agrément, etc.).

La taille de l'échantillon dépend du nombre total de participants figurant dans le bilan d'exécution. Ainsi, si le nombre total de participants est inférieur à 500, le contrôleur de service fait contrôle 1/7<sup>ème</sup> du nombre total de participants et au minimum 30 participants. Si le nombre total de participants est supérieur ou égal à 500, la taille de l'échantillon est calculée en utilisant l'outil statistique.

La méthode d'extrapolation diffère selon la méthode applicable pour le calcul de la taille de l'échantillon. Ainsi, en cas d'application de la première méthode (sélection d'1/7ème du nombre total de participants et d'au moins 30 participants), le contrôleur de service fait extrapole le taux d'inéligibilité constaté à l'ensemble des participants pris en compte dans le bilan d'exécution. En cas d'application de la seconde méthode (utilisation de l'outil statistique), le taux d'irrégularité constaté à partir de l'échantillon contrôlé doit être appliqué à l'ensemble des dépenses du poste. La correction extrapolée finale est égale à la somme du montant ainsi calculé et de la marge de précision (cf tableau).

#### **b) Suites données au contrôle de l'éligibilité des participants**

Dans le cas où le gestionnaire constate l'inéligibilité de tout ou partie des participants, le contrôle de service fait est suspendu en attendant la production d'un bilan retraité par le bénéficiaire tenant compte des résultats de l'échantillon de participants contrôlé.

Le contrôle de service fait est alors réalisé à partir du bilan d'exécution retraité.

Si le gestionnaire constate de nouveau l'inéligibilité de tout ou partie des participants à partir du bilan d'exécution retraité, il lui revient d'écarter les dépenses affectées par cette inéligibilité.

En cas de recours à l'extrapolation, le taux extrapolé à l'ensemble des participants est appliqué au montant total de dépenses retenues au terme du contrôle de service fait.

#### **Exemples :**

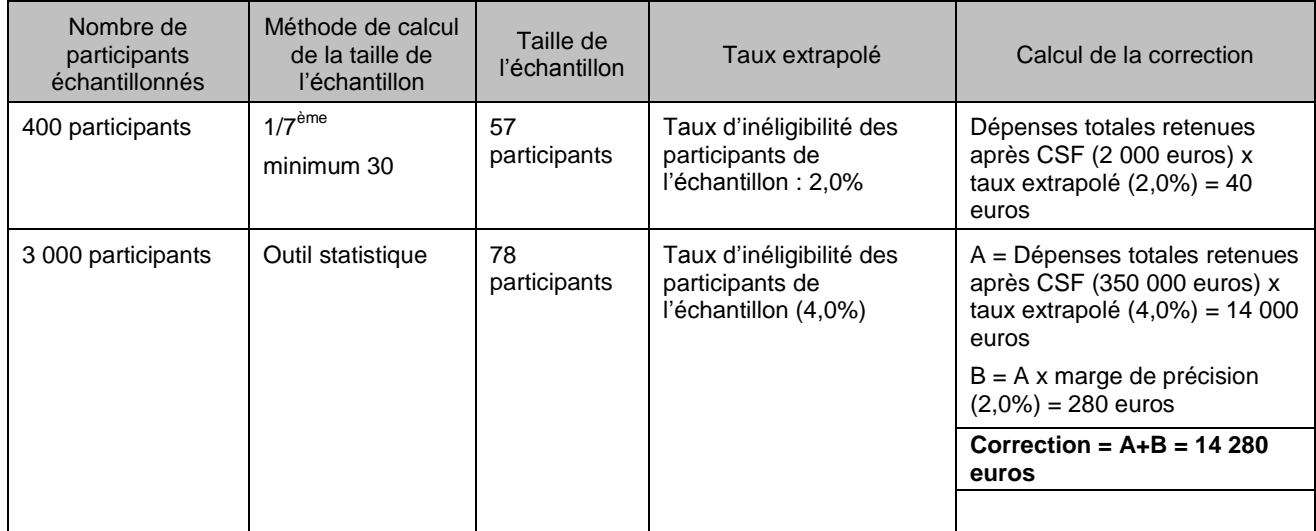

A défaut d'extrapolation, le gestionnaire est tenu de contrôler l'exhaustivité des participants et de corriger l'ensemble des dépenses affectées par cette inéligibilité.

#### **3 - Formalisation dans le rapport de contrôle de service fait de la méthode d'échantillonnage et d'extrapolation**

Le gestionnaire aura soin d'expliciter dans le rapport de contrôle de service fait la méthode d'échantillonnage et d'extrapolation appliquée :

- pour la vérification de l'éligibilité des dépenses ;
- pour la vérification de l'éligibilité des participants.

Si le gestionnaire retient au terme du contrôle de service fait un montant de financement FSE inférieur au montant de subvention FSE demandé par le bénéficiaire, la notification des conclusions du contrôle de service fait doit indiquer si le gestionnaire a eu recours à l'extrapolation pour calculer cette correction et, le cas échéant, doit préciser l'assiette de dépenses à laquelle le taux extrapolé a été appliqué.

L'ensemble des pièces justificatives examinées dans le cadre du contrôle de service fait doivent être conservées par le gestionnaire dans le dossier unique de l'opération cofinancée.

### **a) Vérification de l'éligibilité des dépenses**

Le gestionnaire apporte, pour chaque poste de dépenses échantillonné, tout renseignement utile sur les points suivants :

- intitulé du poste de dépenses échantillonné ;
- unité de sélection retenue (pièce comptable, action, salarié…) ;
- méthode d'échantillonnage appliquée au regard de la taille de la population contrôlée ;
- méthode de sélection aléatoire ;
- liste des unités échantillonnées ;
- constats d'irrégularité éventuels ;
- en cas de constats d'irrégularité, méthode de calcul du taux extrapolé.

Dans le cas où le gestionnaire ne recourt pas à l'extrapolation, il décrit dans le rapport de contrôle de service fait les constats d'irrégularité effectués et les suites données à ces constats.

### **b) Vérification de l'éligibilité des participants**

Le gestionnaire apporte tout renseignement utile sur les points suivants :

- méthode d'échantillonnage appliquée au regard de la taille de la population contrôlée ;
- méthode de sélection aléatoire ;
- liste des unités échantillonnées ;
- constats d'irrégularité éventuels ;
- en cas de constats d'irrégularité, méthode de calcul du taux extrapolé.

Dans le cas où le gestionnaire ne recourt pas à l'extrapolation, il décrit dans le rapport de contrôle de service fait les constats d'irrégularité effectués et les suites données à ces constats.

# **Annexe III : méthode de sélection aléatoire dans Excel**

## **Etape 1 : octroi d'un nombre aléatoire à chaque unité de la population contrôlée**

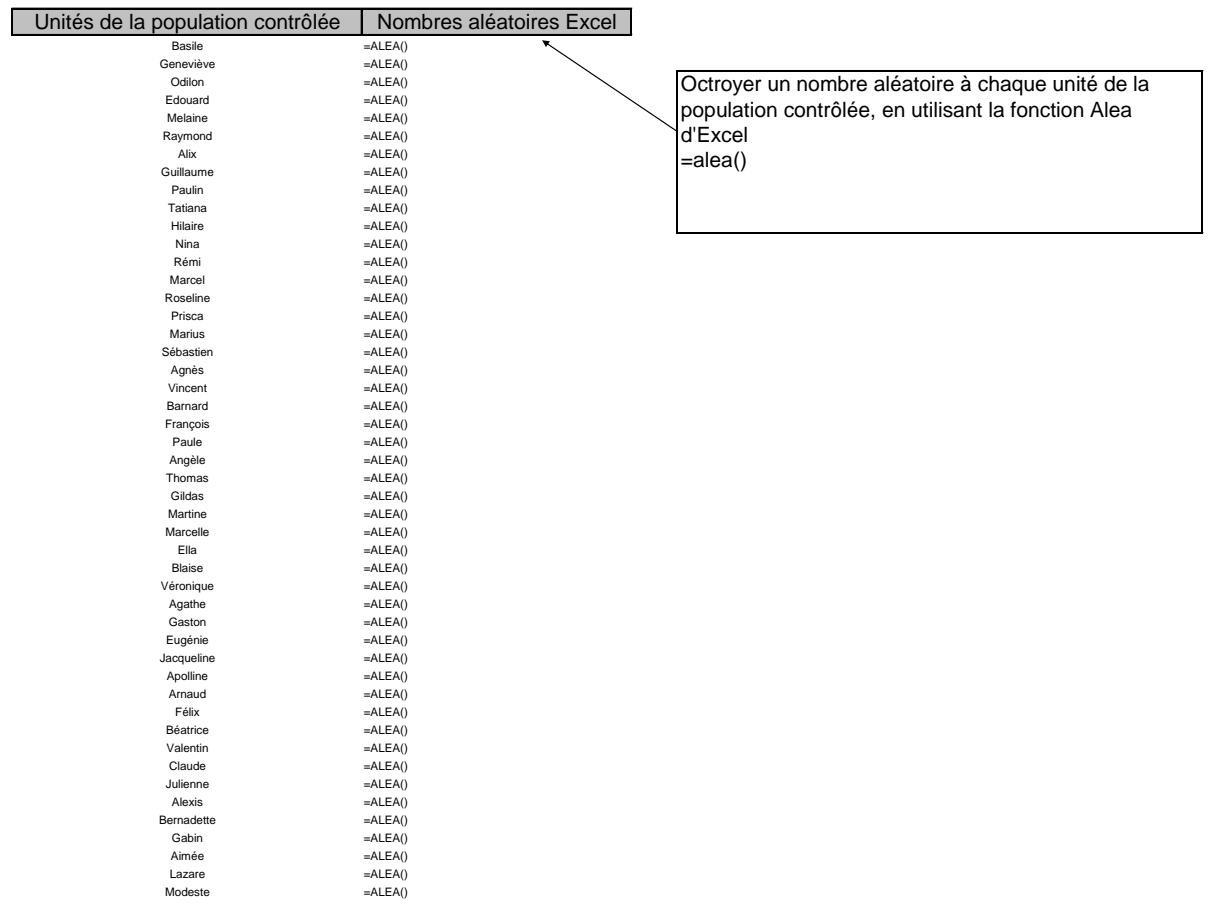

Roméo =ALEA() Honorine =ALEA()

#### **Etape 2 : sauvegarde des nombres aléatoires Excel**

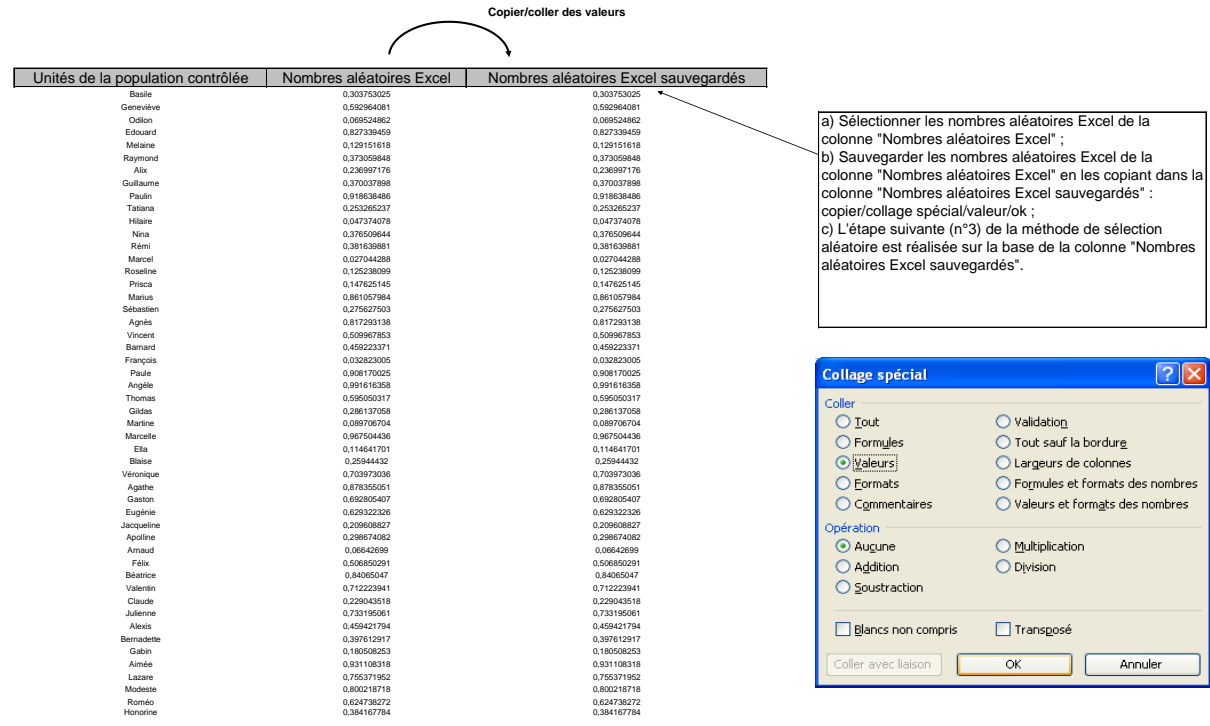

### **Etape 3 : tri croissant de la colonne "Nombres aléatoires Excel sauvegardés"**

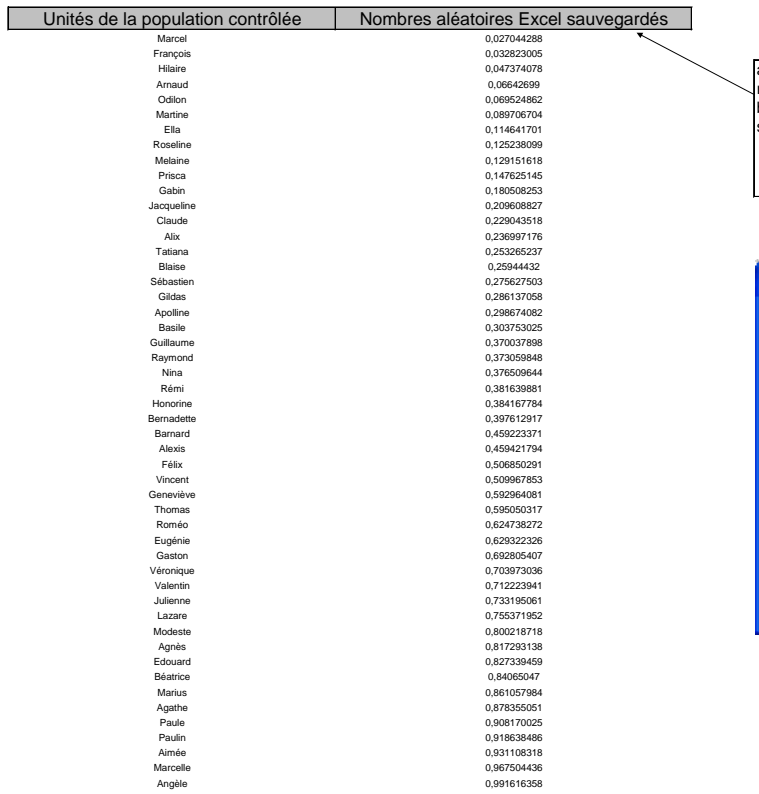

a) Sélectionner l'ensemble des données renseignées dans les deux colonnes ; b) Trier les nombres aléatoires Excel sauvegardés par ordre croissant

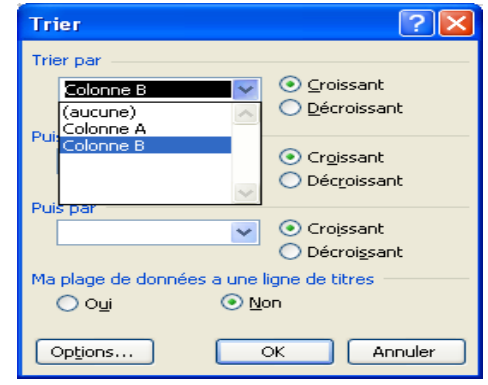

## **Etape 4 : constitution de l'échantillon**

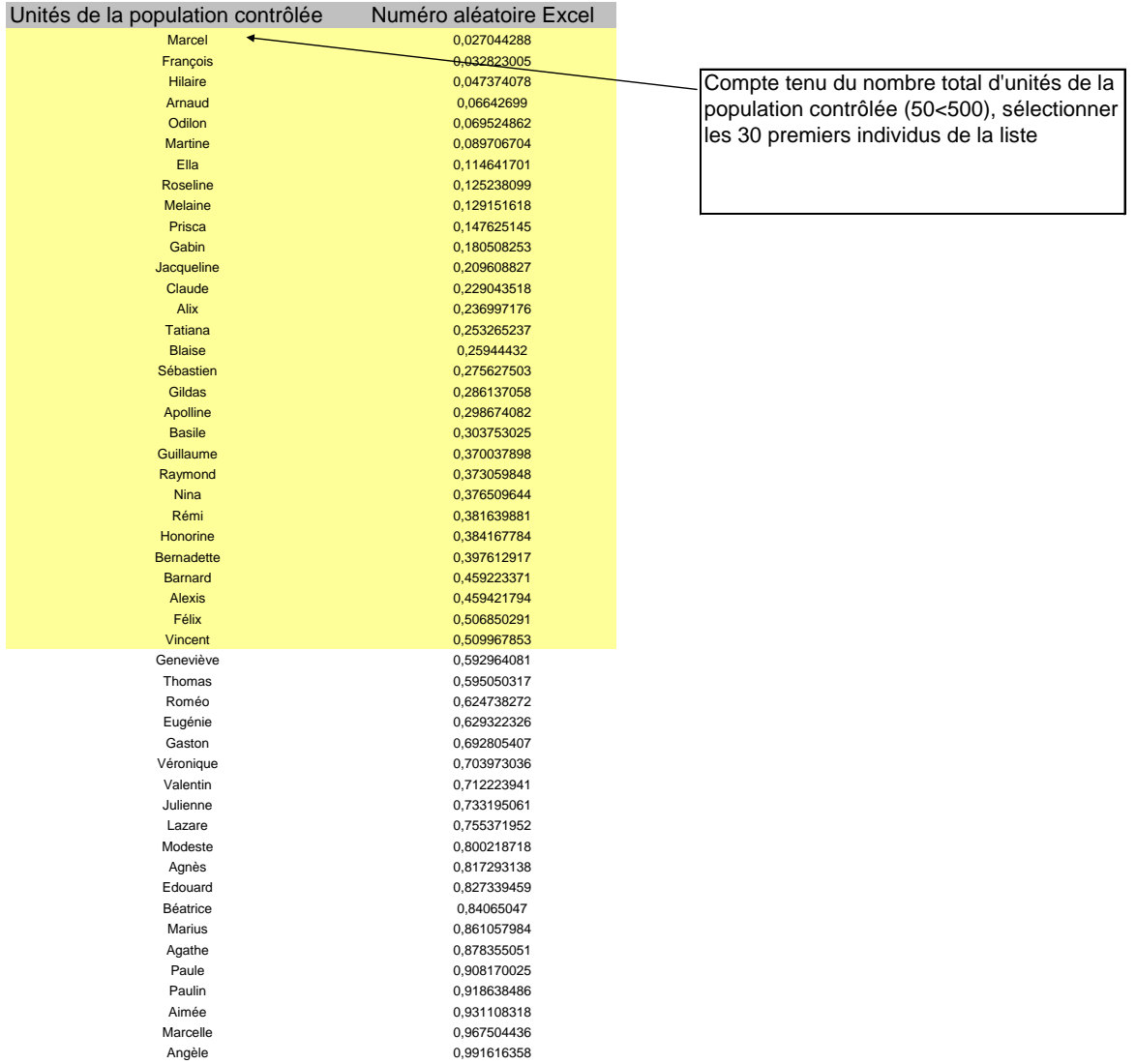